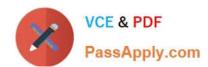

# 1Z0-1045<sup>Q&As</sup>

Oracle Warehouse Management Cloud 2019 Implementation Essentials

# Pass Oracle 1Z0-1045 Exam with 100% Guarantee

Free Download Real Questions & Answers PDF and VCE file from:

https://www.passapply.com/1z0-1045.html

100% Passing Guarantee 100% Money Back Assurance

Following Questions and Answers are all new published by Oracle
Official Exam Center

- Instant Download After Purchase
- 100% Money Back Guarantee
- 365 Days Free Update
- 800,000+ Satisfied Customers

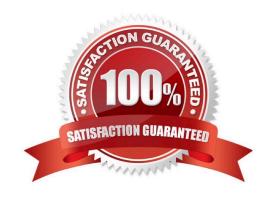

# VCE & PDF PassApply.com

### https://www.passapply.com/1z0-1045.html

2024 Latest passapply 1Z0-1045 PDF and VCE dumps Download

#### **QUESTION 1**

Select three statements are true. (Choose three.)

- A. Appointments can be used (instead of IB loads) as a way of checking in Loads into the WMS Cloud for receiving.
- B. The Duration as specified cannot be exceeded by the users.
- C. Appointments cannot be used to track lead-time from the trailer\\'s check-in time to the receipt of the first LPN into the system.
- D. The matching value type and matching value must be specified when the appointment is created.
- E. Appointments are useful for tracking time discrepancies in various metrics such as planned and actual arrival time.

Correct Answer: ADE

Reference:

https://learn.oracle.com/ords/launchpad/learn?page=inboundoverviewand context=0:44112:44122#h2\_004

#### **QUESTION 2**

During which of the following three scenarios does the WMS validate or throw an error message during picking with a serial number tracking execution? (Choose three.)

- A. When the scanned serial number is not present in the scanned IB LPN or Outbound LPN or item and is present for a different facility.
- B. When the scanned serial number is present in the scanned IB LPN or active location and also exists for another item in stock in the current facility.
- C. When the scanned serial number is not present in the scanned IB LPN or Outbound LPN or item and is currently linked to another Inventory Record for the facility.
- D. When the scanned serial number, which is associated with an OBLPN in shipped status for a different facility, is not found for the current facility.
- E. When the same serial number, which is already present on the same Sku in a different facility, is scanned.

Correct Answer: ABE

#### **QUESTION 3**

Your company is a manufacturing company using a legacy system to define and maintain their Item

Master.

On a daily basis, your company updates and defines new items in the legacy system, which is integrated

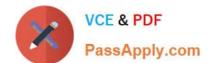

## https://www.passapply.com/1z0-1045.html

2024 Latest passapply 1Z0-1045 PDF and VCE dumps Download

with Oracle WMS Cloud. You are an Inventory Super User.

Which option will you use to automatically update the Item Master of Oracle WMS Cloud daily from the

legacy system?

- A. Using the host system to drop the ITMR file into the shared SFTP directory
- B. Creating New Item manually on the Items screen of Oracle WMS Cloud
- C. Manually uploading ITMR file using the Input Interfaces screen
- D. Manually downloading Item Master file from ERP and uploading it to Oracle WMS Cloud

Correct Answer: A

#### **QUESTION 4**

Select two true statements about Group Configuration. (Choose two.)

- A. Only the RF Menu uses the concept of Groups
- B. Users can assign specific access to activities by using Group permissions
- C. Permissions come already pre-assigned to standard Groups in the system and cannot be changed
- D. Users must log out when switching Groups
- E. User can belong to multiple Groups

Correct Answer: BE

#### **QUESTION 5**

Select two configurations required to fulfill a Cross Dock order. (Choose two.)

- A. The Replenishment template is required to replenish Cross Dock Order
- B. Wave template should be configured to allocate Cross Dock Order
- C. The Cross Dock Outbound Order type should be defined
- D. IB Shipment Type should be defined for Cross Dock ASN
- E. Module Parameter should be enabled on the RF Receive Screen for receiving Cross Dock ASN

Correct Answer: AD

1Z0-1045 VCE Dumps

1Z0-1045 Practice Test

1Z0-1045 Exam Questions